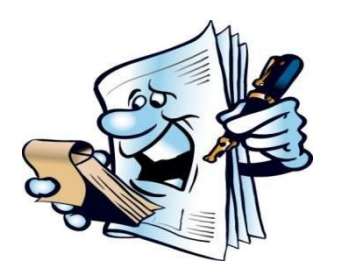

## **Руководство к творческой работе 8 класса.**

Все ученики 8 класса обязаны в течение учебного года выполнить творческую работу. Работа может быть выполнена как индивидуально, так и группой (до 4-х человек). Творческая работа является обязательным условием окончания основной школы. Тема творческой работы указывается в **свидетельстве об окончании основной школы**.

Ученик 7 класса делает выбор темы в мае. Последние уточнения по выбору темы делаются в начале 8 класса, после чего выбор тем и список руководителей оформляется приказом директора.

# **ЗАЩИТА ТВОРЧЕСКИХ РАБОТ ПРОХОДИТ В КОНЦЕ УЧЕБНОГО ГОДА. РЕЦЕНЗЕНТУ НАДО ПЕРЕДАТЬ РАБОТУ НЕ ПОЗДНЕЕ, ЧЕМ ЗА НЕДЕЛЮ ДО ЗАЩИТЫ.**

Руководитель творческой работы:

- Может предложить тему;
- Помогает поставить цели, составить план работы;
- Составляет график консультаций и отмечает посещение консультаций в e-kool.
- Направляет ученика в поисках необходимой литературы;
- Контролирует выполнение творческой работы.

Ученик (или группа):

- Составляет план выполнения творческой работы при помощи руководителя и сдаёт **план работы завучу в ноябре учебного года.;**
- Ищет необходимые источники информации (книги, журналы, интернетисточники);
- Анализирует содержание работы;
- Даёт отчёт о проделанной работе руководителю в назначенное время;
- Отвечает за достоверность предоставленной в работе информации;
- Оформляет работу по предусмотренным правилам.

Творческая работа должна быть передана **рецензенту** за две недели до защиты работы. Ученик или группа **защищает** свою работу перед комиссией. Если творческая работа связана с представлением своего творчества (представление, проведение урока в роли учителя и т.п.), то о времени защиты надо договориться с завучем.

Форма творческой работы зависит от предмета и темы работы и может быть следующей:

- **a) исследовательская работа (опыт/ты, анализ материалов, исторический анализ, решение проблемы и т.п.)**
- **b) творчество (стихотворение, сказка, проза, анализ литературного произведения, живопись, графика, музыка, вышивка, выставка чего- либо)**
- **c) продукт (изготовленный предмет, модель, макет, схема, компьютерная программа и т.п.)**
- **d) педагогическая работа (проведение урока в роли учителя, кроссворд, викторина, обучающая игра).**

**Тема творческой работы может быть изменена, если ученик откроет для себя новые и интересные аспекты.**

# **ПИСЬМЕННАЯ ЧАСТЬ ТВОРЧЕСКОЙ РАБОТЫ СОСТОИТ ИЗ СЛЕДУЮЩИХ ЧАСТЕЙ:**

- **титульный лист**
- **содержание**
- **введение**
- **основная часть с подпунктами**
- **заключение**
- **резюме на другом языке: эстонском (если работа написана на русском языке), русском (если работа на эстонском)**
- **использованная литература**
- **приложения**

#### **ТРЕБОВАНИЯ К ОФОРМЛЕНИЮ ТЕКСТА ТВОРЧЕСКОЙ РАБОТЫ**

- А4 формат.
- Шрифт *Times New Roman* для основного текста работы.
- Размер шрифта 12 для основного текста работы.
- Расстояние между строк 1,5 для основного текста работы.
- Разметка страницы- поля- с левой стороны отступ 3 см, с правой 2 см, сверху и снизу 2 см.
- Текст выравнивается по ширине страницы.
- Текст работы разделяется на абзацы. Интервал до и после абзаца 6 pt.
- Заглавия глав, введения, заключения, используемая литература, приложений пишутся БОЛЬШИМИ БУКВАМИ.
- Заглавия глав 1 уровнять, *(введение, основная часть (теоретическая часть, практическая часть), заключение, резюме (на иностранном языке), список литературы, приложение)* пишутся БОЛЬШИМИ БУКВАМИ (регистр больших букв) и оформляются в соответствии с требованиями: шрифт *Times New Roman,* размер шрифта 16, стиль – **Заголовок 1**, равнение по левому краю. Интервал до и после абзаца – 6 pt.
- Заглавия подпунктов пишутся *маленькими буквами (1-ая буква большая)* (регистр малых букв), шрифт *Times New Roman,* размер шрифта 14, стиль – **Заголовок 2**, равнение по левому краю, интервал до и после абзаца – 6 pt.
- После заглавия точка не ставится.
- Заголовок должен быть коротким и соответствовать содержанию.
- Сокращения в заголовке не используются.
- Если вместе с заголовком помещается меньше, чем две строки текста, то нужно перейти на следующую страницу.
- Каждая глава 1 уровня *(Заголовок 1)* начинается с новой страницы
- Все листы должны быть пронумерованы, номер печатается на нижнем поле в правом углу листа.
- Страницы нумеруются, начиная с титульного листа (номер на нем не проставляется)

Ÿ.

#### **ТРЕБОВАНИЯ К ОФОРМЛЕНИЮ ТИТУЛЬНОГО ЛИСТА**

- *Титульный лист начинается с названия школы.*
	- o Таrtu Annelinna Gümnaasium
	- o Тартуская Аннелиннаская гимназия
	- o (регистр малых букв) шрифт Times New Roman, размер шрифта 14.
- Отступить вниз 1/3 листа
- В середине страницы пишется название работы. (регистр больших букв) шрифт Times New Roman, размер шрифта 16.
- Под (После) названия /ем на следующей строке посередине пишется вид работы (Творческая работа). (регистр малых букв) шрифт Times New Roman, размер шрифта 14.
- Отступить вниз 1/3 листа
- С правого края пишутся имена / фамилии авторов и руководителя (регистр малых букв) шрифт Times New Roman, размер шрифта 12.
- Отступить вниз 1/3 листа
- Внизу страницы посередине пишется место и год написания работы. (регистр малых букв) шрифт Times New Roman, размер шрифта 12.

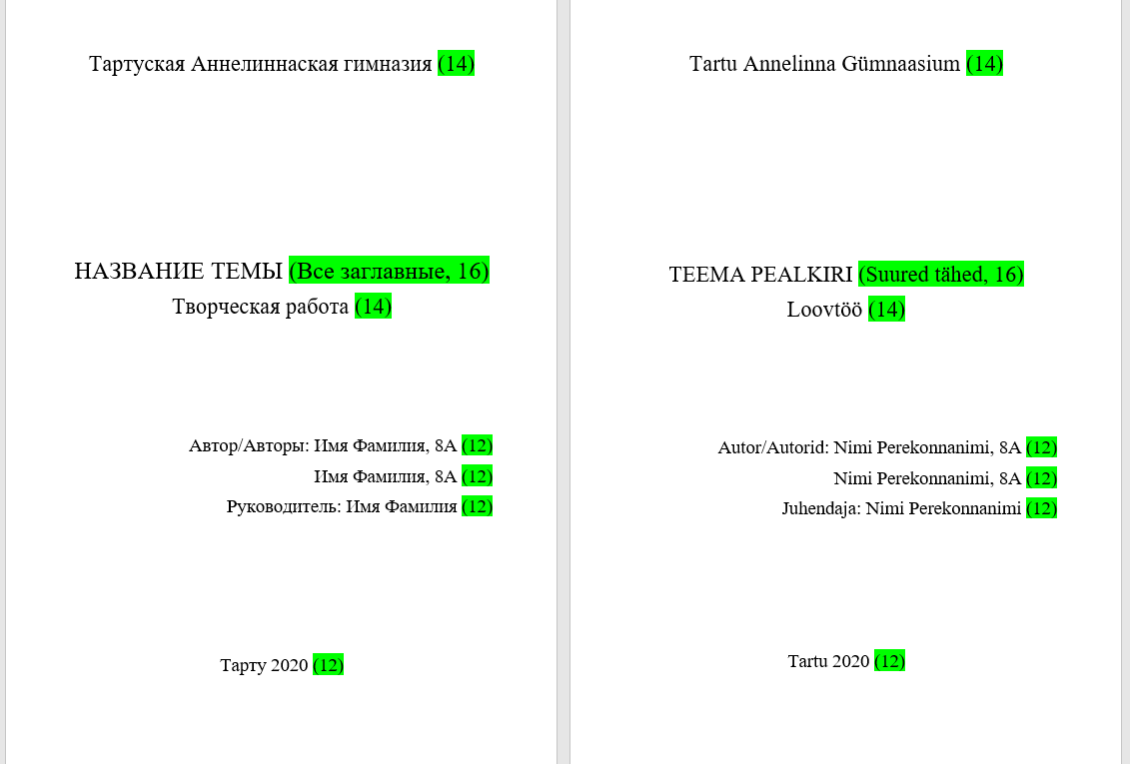

# **ОФОРМЛЕНИЕ СОДЕРЖАНИЯ**

Содержание составляется на компьютере автоматически после оформления всей работы.

# СОДЕРЖАНИЕ

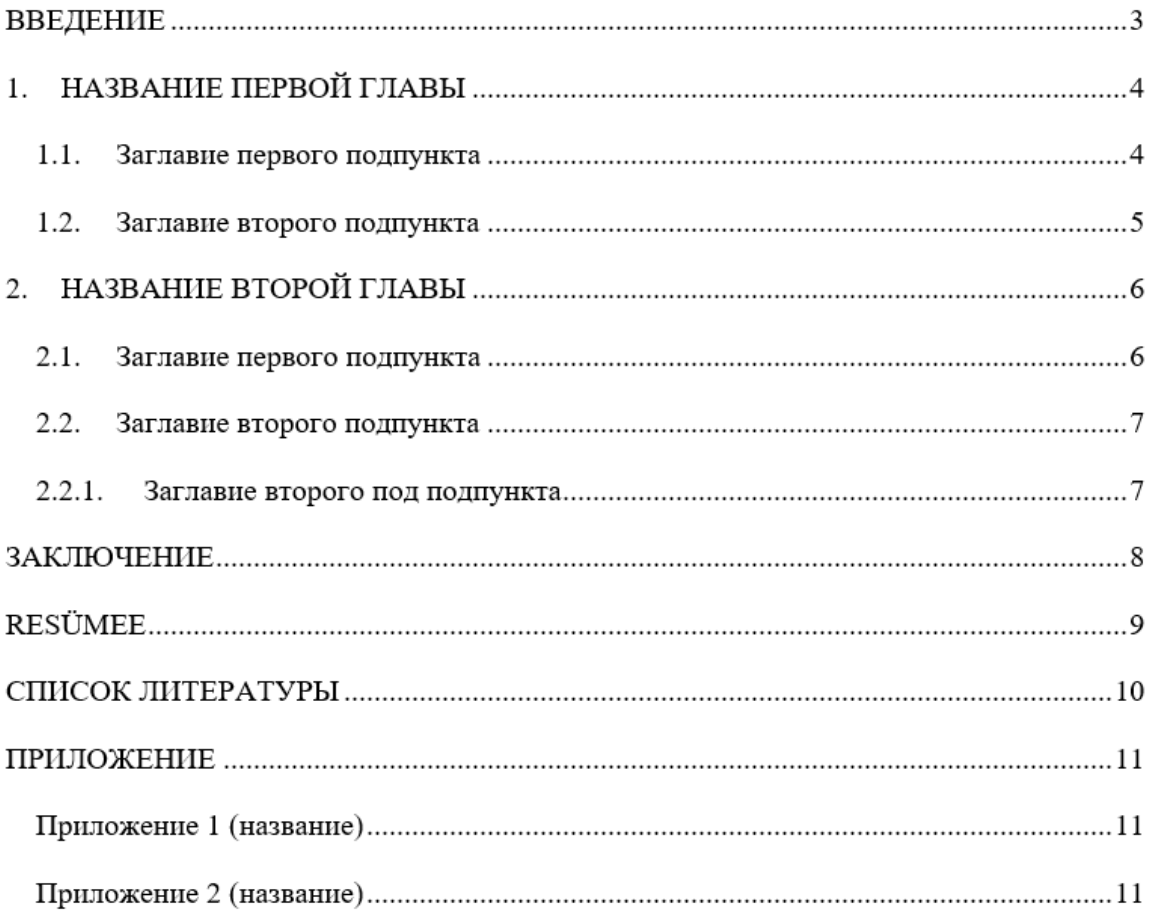

### **ЧАСТИ ТВОРЧЕСКОЙ РАБОТЫ**

- 1. **СОДЕРЖАНИЕ** состоит из частей работы с указанием номеров страниц.
- 2. **ВВЕДЕНИЕ** должно включать в себя формулировку темы, актуальность, объект, предмет, цель, задачи, гипотезы, методы, структуру, его практическую значимость.

Введение составляет 1/10 от общей части работы и содержит:

- обоснование выбора темы;
- цель и задачи;
- объект и область исследования;
- (гипотеза), если это не практическая работа;
- обзор использованных методов;
- обзор основных источников.

Хорошим тоном является выражение благодарности тем, кто помог в написании работы.

#### **Объём введения 0,5-1 страницы.**

**Цель исследования** — это конечный результат, которого хотел бы достичь исследователь при завершении своей работы. Цель должна быть конкретной. Нельзя, например, наблюдать за птицами вообще, но можно выяснить, к примеру, птицы какого вида водятся в данной местности. Наиболее типичные цели.

- характеристика изучаемого явления;
- выявление взаимосвязи изучаемых явлений;
- описание нового явления;
- обобщение, выявление общих закономерностей;
- создание классификации.
- Выбранная цель должна быть доступной.

**Гипотеза** – гипотеза представляется в виде утверждения. Гипотеза используется в работе, если в качестве целей выбраны сопоставление и объяснение и не используется, если выбраны описание и проведение какого-то мероприятия или изготовление чеголибо.

**Задачи** - ставит автор для достижения поставленных целей и подтверждения гипотезы. **Методы** - автор отражает, какими методами он будет выполнять поставленные задачи

#### 3. **ОСНОВНАЯ ЧАСТЬ**

В основной части учащийся описывает свои действия и представляет результаты исследования. Основная часть делится на основные разделы и подразделы, пункты и подпункты. Основная часть содержит:

- описание темы исследования и обзор литературы по теме. Существенные мнения других авторов необходимо приводить в виде цитаты или реферировать. Подтверждением являются ссылки на используемый источник (ссылки). (см. Требования к оформлению текста творческой работы);
- Этапы выполнения работы и их описание;
- Результаты работы;
- Использованные методы и приёмы;
- При коллективно выполненной работе должен быть чётко выражен вклад самого учащегося;
- Обсуждение, где автор анализирует, что удалось в работе, что нет, почему. Что для себя узнали и приобрели, в процессе выполнения творческой работы. Какие советы для других.

Можно добавлять фото- и видеоматериалы, графики, таблицы и т.п. (см. Требования к оформлению текста творческой работы)

#### **Объем основной части 2-5 страниц.**

#### 4. **ЗАКЛЮЧЕНИЕ**

В заключении содержится краткое изложение основных результатов, выводов, оценок, предложений и т.д., представленных в основной части работы.

В заключении должно выясниться, как решены задачи, сформулированные во введении, каковы достигнутые результаты, нашла ли выдвинутая гипотеза подтверждение или она была опровергнута. В выводах приводятся самые важные результаты работы.

**Введение и заключение должны быть составлены так, чтобы посторонний человек, прочитав их, смог бы получить представление о проблемах, ходе и результатах работы (не читая основного текста).**

**Заключение обычно составляет не больше 0,5-1 страниц.**

5. **РЕЗЮМЕ** на другом языке (на эстонском или русском языке) даёт краткий обзор работы.

**Объём резюме 0.5 страниц.**

**СПИСОК ЛИТЕРАТУРЫ** составляется в алфавитном порядке. Работы одного автора ставятся в порядке года издания, начиная с последнего.

**Данные книг и статей**: автор/авторы, год издания, полное название, том издания (если есть), место издания, издательство.

#### **Примеры:**

**Raamat:** Autori perekonnanimi, Eesnimetäht. Pealkiri. Alapealkiri (kui on). Trükk, Ilmumiskoht Kirjastus, Ilmumisaasta, lehekülgede koguarv.

*Lõugas, V. Arheoloogia Eestimaa teedel. 2., parand. ja täiend. trükk, Tallinn Valgus, 1989, 412 lk.*

**Artikkel ajakirjast:** Autori nimi, Initsiaal. Artikli pealkiri. Ajakirja nimi, ilmumisaasta, leheküljenumbrid.

*Otsing, A. Pentium tootmises ja turul. Arvutimaailm, 1994, nr.3, lk. 22-24. 21: 451-*

*456.*

**Artikkel ajalehest:** Autori nimi, Initsiaal. Artikli pealkiri. Ajalehe nimi, Ilmumisaasta, kuupäev, lehekülg (kui ajalehes on üle 6 lk.).

> *Tasa, A. Kas Kuivastu maanteel sõidetakse rallit? Meie Maa, 1995, 4. august, lk.2.*

**Artikkel Interneti koduleheküljelt:** Autori nimi, Initsiaal. Artikli pealkiri. URLaadress. Materjali leidmise kuupäev.

*Nowakowsky, J. Constructivist Model for Learning. URL[=http://www.ncrel.org/s](http://www.ncrel.org/)drs/areas/issues/content/cntareas/science/sc5mo del.htm. 24. veebruar 1998.*

**ПРИЛОЖЕНИЯ** - это часть работы, имеющая дополнительное значение, необходимое для более полного освещения темы. Оно размещается после основного текста. Название приложений в содержании, если их больше 2 –ух.

- В приложения помещаются фотографии, рисунки и т.д.
- Основные требования при оформлении приложений: размещаются после списка литературы; в оглавлении приложение оформляется в виде самостоятельного пункта; каждое приложение оформляется на отдельном листе и должно иметь подзаголовок в левом верхнем углу. (Приложение 1. и название) и. т.д.

(v.21.10.2021)

#### **Оформление фотографий, таблиц и диаграмм**

• фотографии, таблицы и диаграммы помещаются в работе сразу после их упоминания снизу под текстом **или справа около текста - если малых размеров** (по всей работе

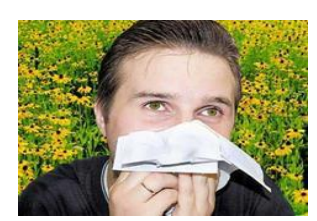

одинаковой ширины). Если графический непосредственно не связан с текстом, то его можно располагать в приложении. материал Рисунок 1. Аллергия

- **NB!** Если описывается главная фотография или картинка итоговой работы или иллюстрация с множеством мелких деталей, тогда данную (только одну) картинку можно оформлять по всей ширине страницы.
- фотографии, рисунки, таблицы и диаграммы нумеруются и озаглавливаются автоматически.
- **таблицы** номер и заголовок ставятся сверху автоматически *Times New Roman,* **размер** шрифта **12** (Таблица 1. Название.).
- **фотографии, рисунки, диаграммы** номер ставится внизу автоматически *Times New Roman,* **размер** шрифта **10** (Диаграмма 1. Название.).

#### **Оформление цитат и реферирование**

- •Существенные мнения других авторов необходимо приводить в виде цитаты или реферировать.
- •Цитирование
	- приводится в кавычках дословно текст автора;
	- недостающая часть предложения отмечается многоточием (...);
	- в одну цитату нельзя объединять отрывки, взятые из разных частей текста;
	- в конце цитаты сразу после кавычек делается ссылка на источник.

•Реферирование – при реферировании излагают своими словами трактовки другого автора. Ссылка оформляется так же, как и при цитировании.

#### **Пример оформления ссылок**

Текст текст текст текст текст текст текст текст текст текст текст текст текст текст текст текст текст текст текст текст текст текст текст текст текст текст текст текст текст текст текст текст текст текст текст. (Фамилия автора, год издания)

## *Либо, если нет фамилии автора в источнике, тогда в поле с фамилией оставляем пустым. Тогда ссылка на источник будет выглядеть:*

Текст текст текст текст текст текст текст текст текст текст текст текст текст текст текст текст текст текст текст текст текст текст текст текст текст текст текст текст текст текст текст текст текст текст текст. (Название статьи, год издания)

*Либо, если нет фамилии автора, нет названии статьи, нет года издания, тогда пишем название предыдущей страницы сайта откуда переходили на источник и пишем год, когда брали информацию из источника.*

Текст текст текст текст текст текст текст текст текст текст текст текст текст текст текст текст текст текст текст текст текст текст текст текст текст текст текст текст текст текст текст текст текст текст текст. (Название предыдущей страницы сайта, год обращения к источнику)

#### **Ссылки на другие части работы**

В работе можно ссылаться на другие части своей работы: формулы, рисунки, таблицы. На рисунки и таблицы ссылаются прямо, напр.: (см. рис. 3).

#### **Составление списка использованной литературы**

Список вставляется с помощью настройки программы Word автоматически и оформляется в нужном виде.

- Список литературы составляется в алфавитном порядке.
- Данные для описания получают с титульного листа книги или с его оборота. Запись всегда дается на языке источника.
- Наименование книги дается полностью, без сокращений. Фамилию автора или составителя указывают с инициалами, на эстонском и английском языках инициалы разделяются запятой, на русском языке нет. Если у книги три автора и более, то приводят фамилию первого или двух первых авторов и сокращение «и др.».
- В список литературы включаются только те издания и страницы интернет, на которые автор ссылается в тексте.

### **ЗАЩИТА ТВОРЧЕСКОЙ РАБОТЫ**

Для защиты творческой работы необходимо сделать презентацию. Для создания слайдов предпочтительнее использовать программы: *Microsoft PowerPoint, Google Презентации*. При использовании этих программ, у авторов творческой работы не должно возникнуть проблем с открытием файлов на защите.

Точное время для защиты творческой работы назначается, примерно, за месяц перед самой датой. На презентацию выделяется 10-15 минут времени.

#### **Основные рекомендации по оформление слайдов для презентации**

- Фон и стиль для оформления слайдов должен быть выбран нейтральным (т.е. не выбирать яркие цвета)
- Шрифт для написания заголовков и текста лучше использовать Arial или Times New Roman.
- Цвет шрифта должен быть контрастным к фону самого слайда (т.е. текст должен быть хорошо читаем).
- Размер шрифта для заголовков лучше выбирать от 32 до 48.
- Размер шрифта для основного текста лучше выбрать от 20 до 28.
- Картинки на слайды нужно располагать с правой стороны.

#### **Основные части презентации**

- На первом слайде располагается название творческой работы (по середине), справа чуть ниже автор/авторы и руководитель, снизу город и год.
- На втором слайде нужно написать цели и задачи, которые были поставлены в творческой работе. (т.е. краткая информация ВВЕДЕНИЯ)
- Следующие 2-3 слайда описываете свою теоретическую часть.
- Следующие 2-3 слайда описываете свою практическую часть.
- 1-3 Слайда: Результаты, Заключение, Плюсы и минусы.
- Последний слайд: поблагодарить за внимание, тем самым даёте знать, что презентация вашей творческой работы окончена. И комиссия может задавать вопросы.